**المملكة العربية السعودية**

**وزارة التعليم**

**اإلدارة العامة للتعليم بمنطقة الحدود الشمالية**

**الشؤون التعليمية**

**اللجنة المشرفة على االختبارات بنات للعام 1443هـ**

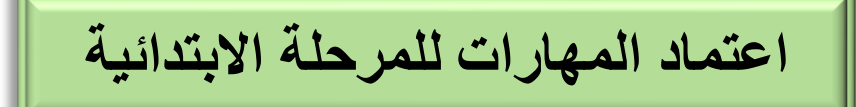

 $(1)$ 

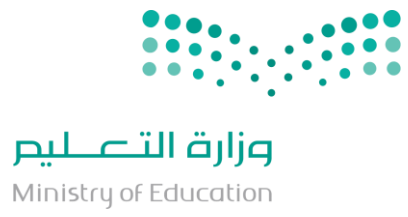

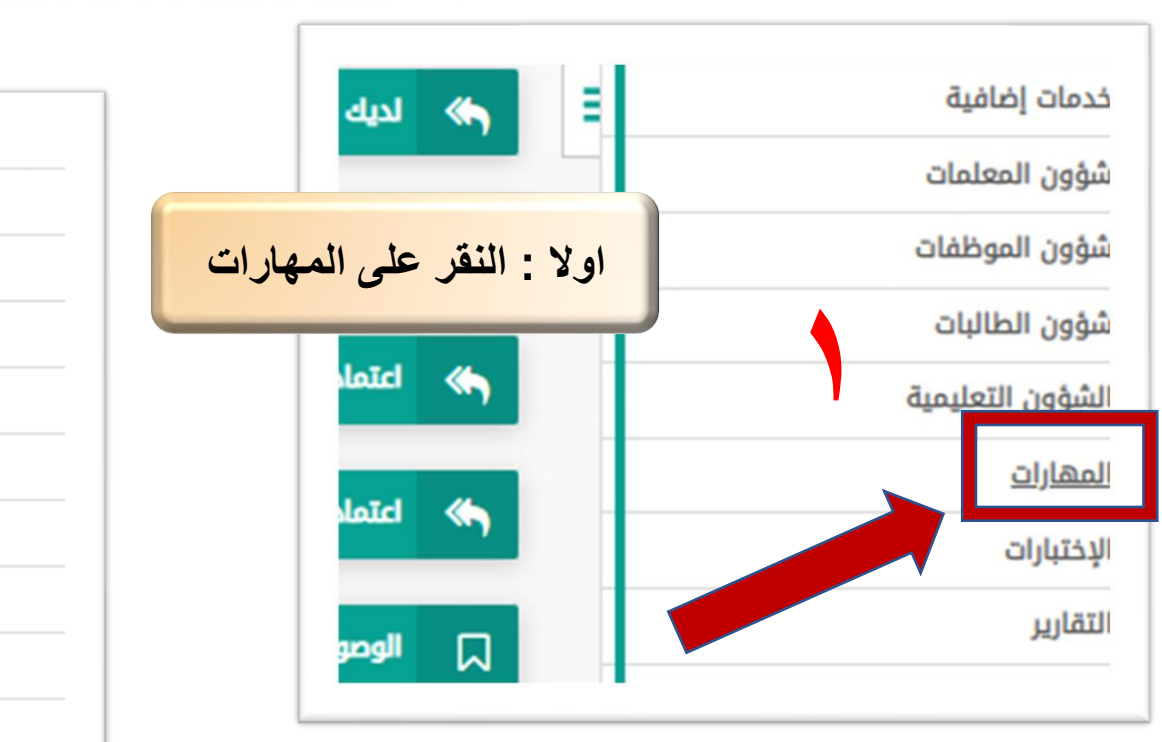

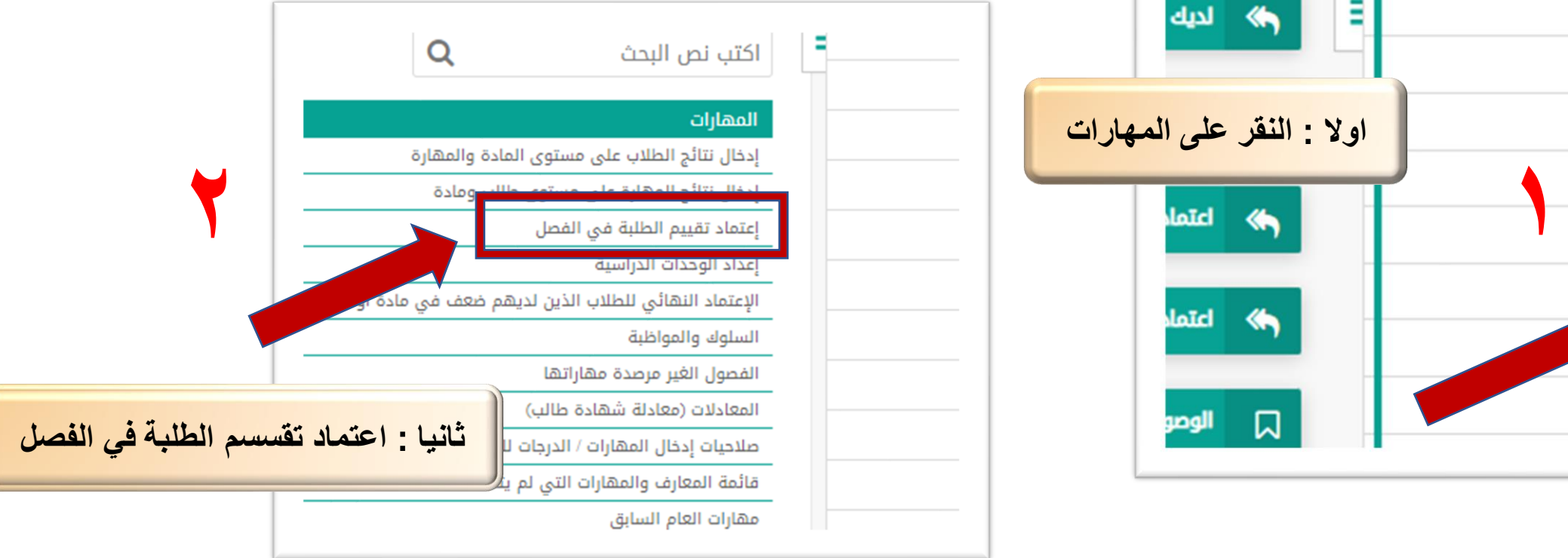

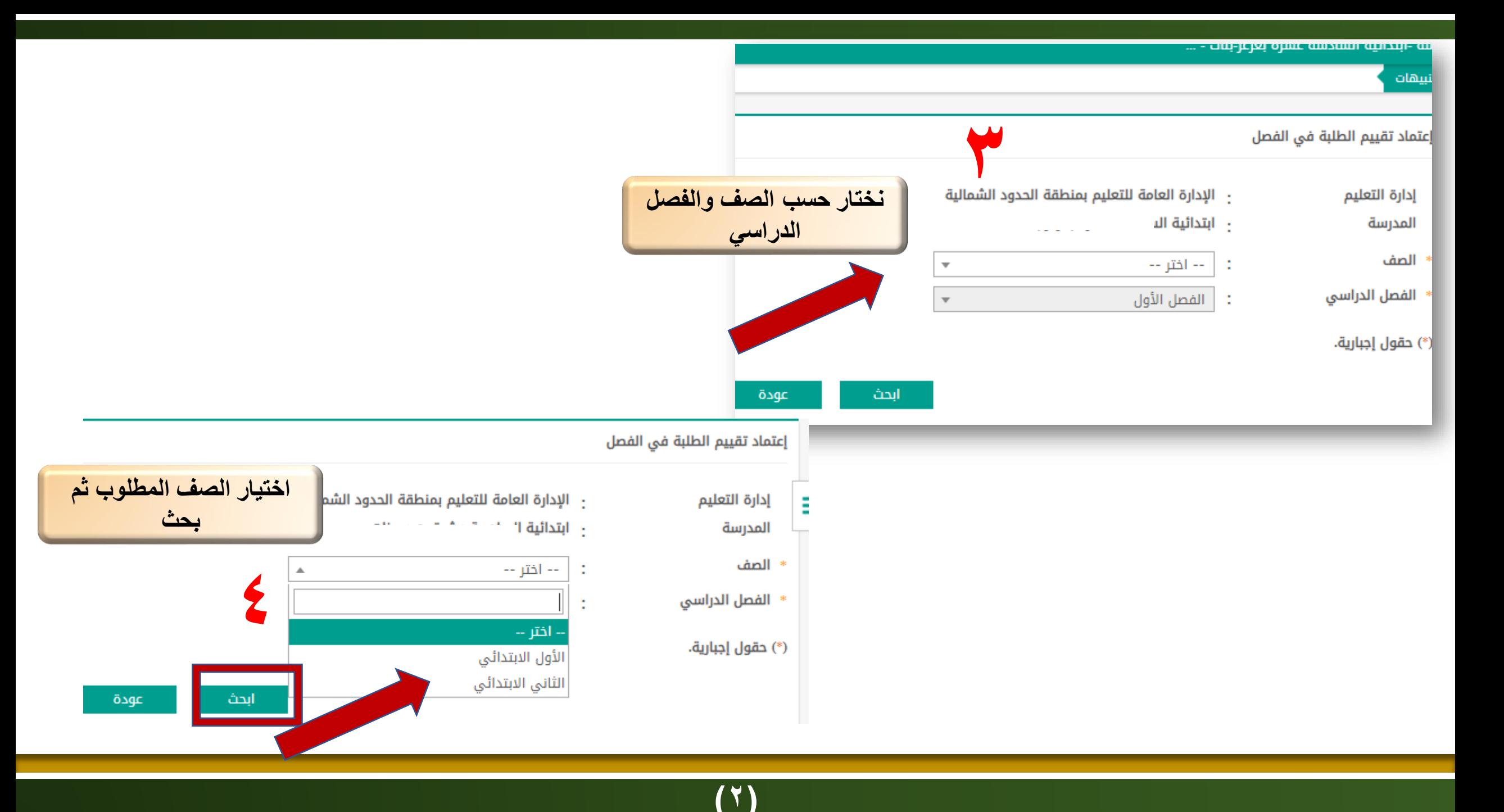

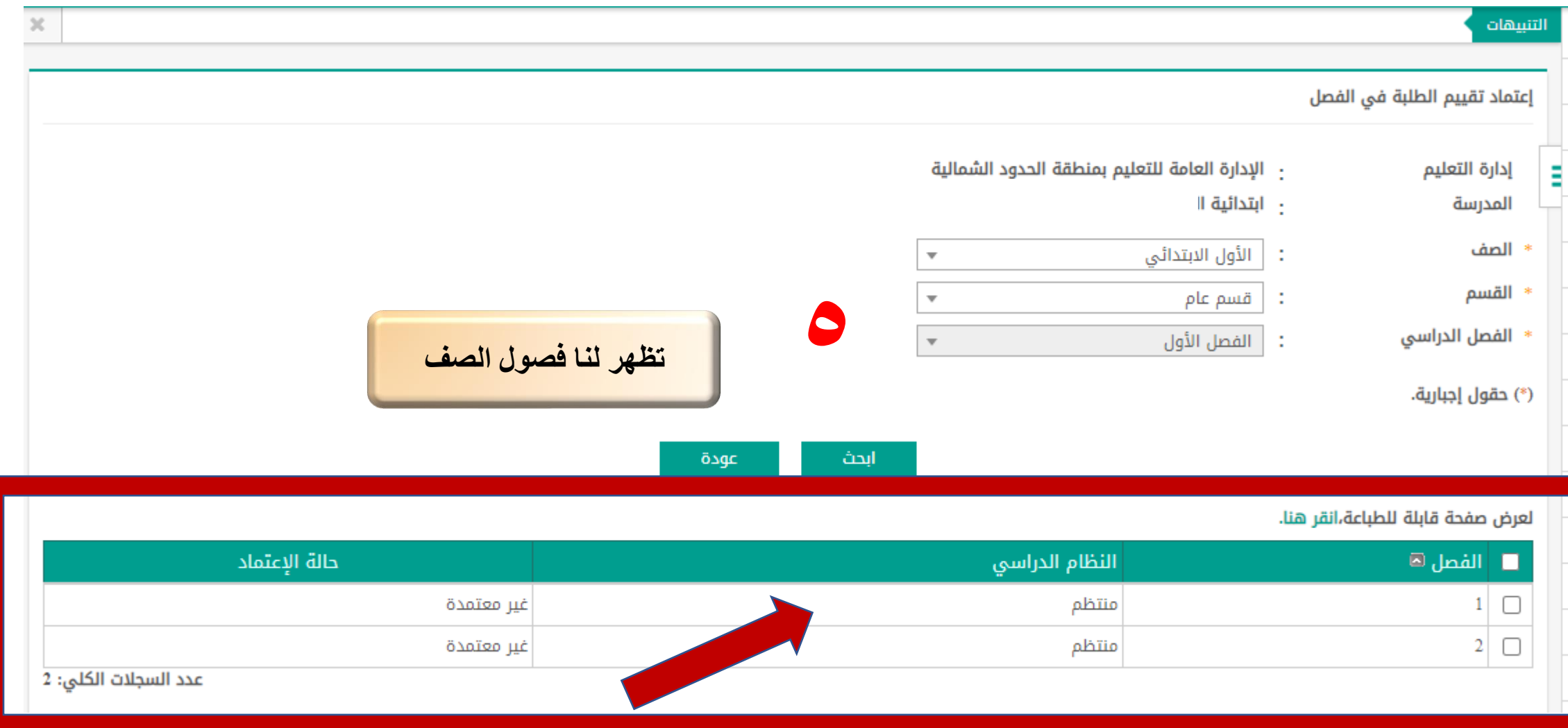

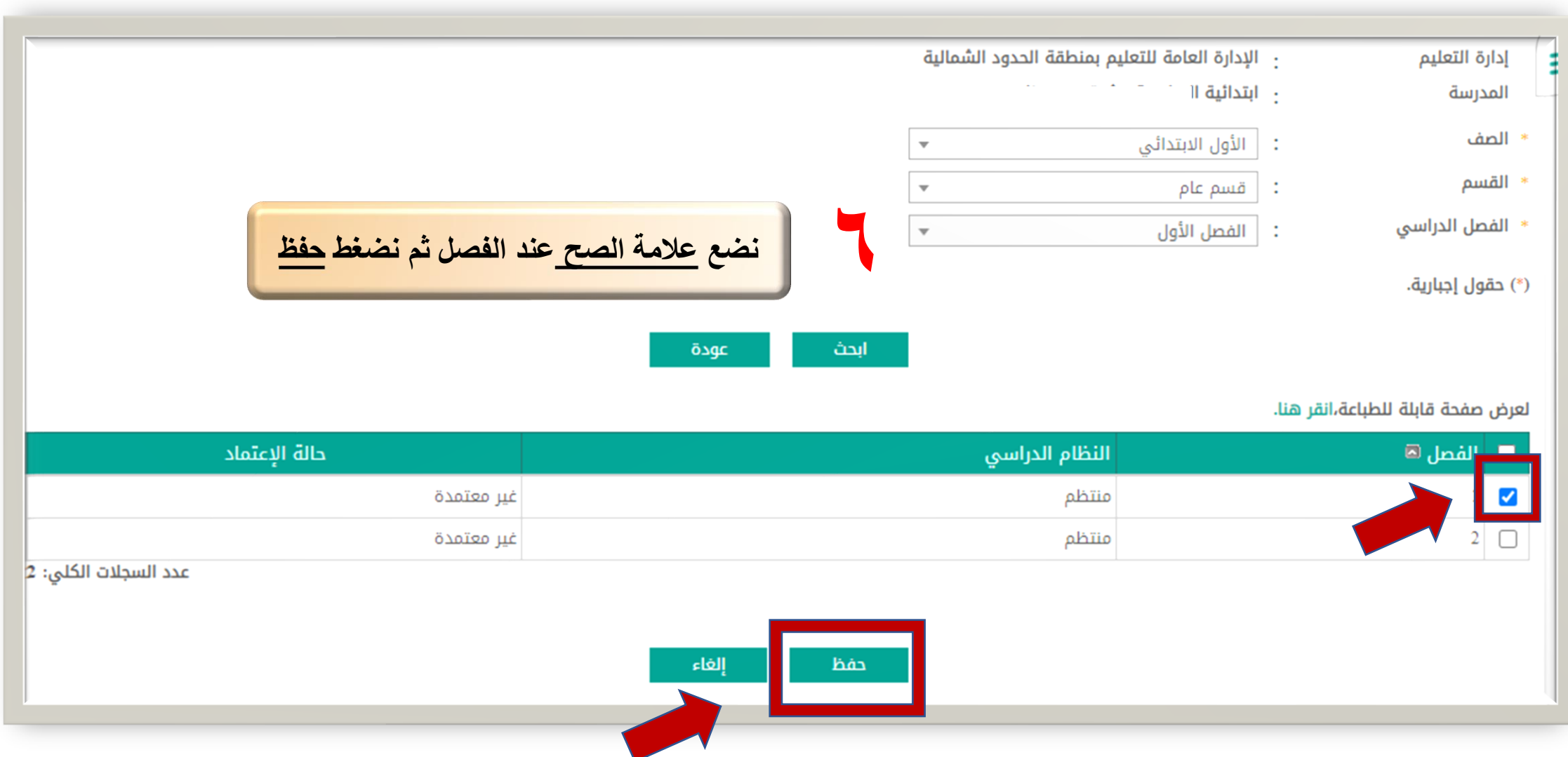

 $\overline{(f)}$ 

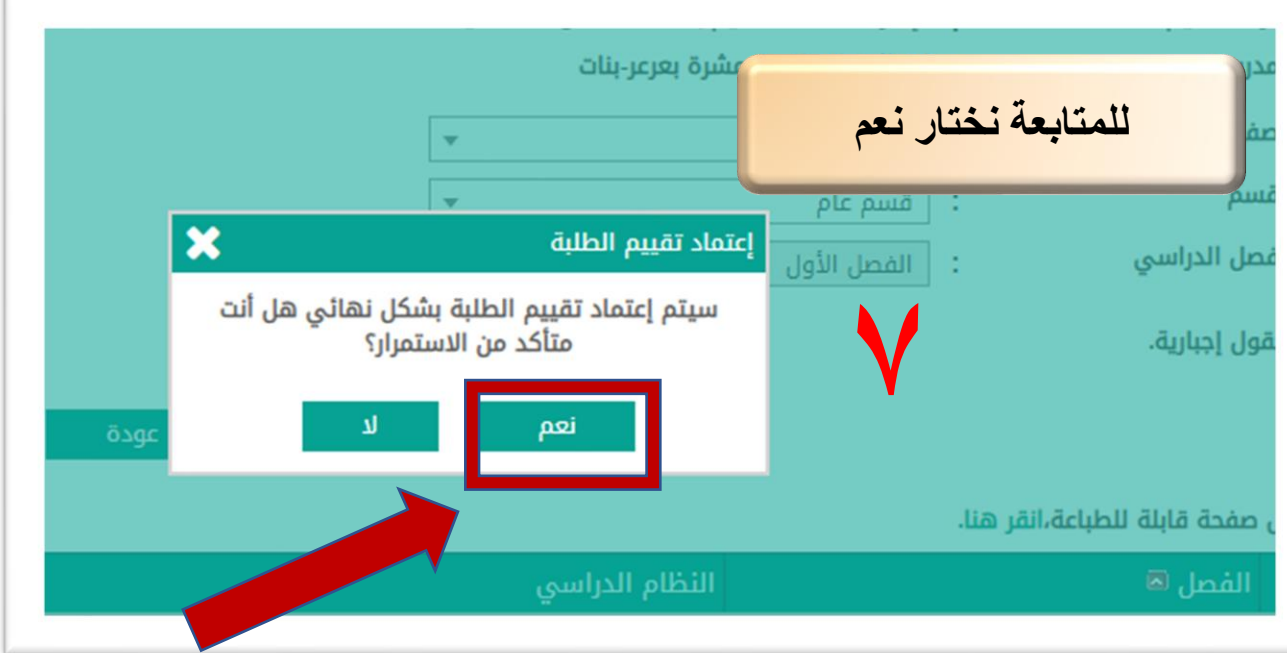

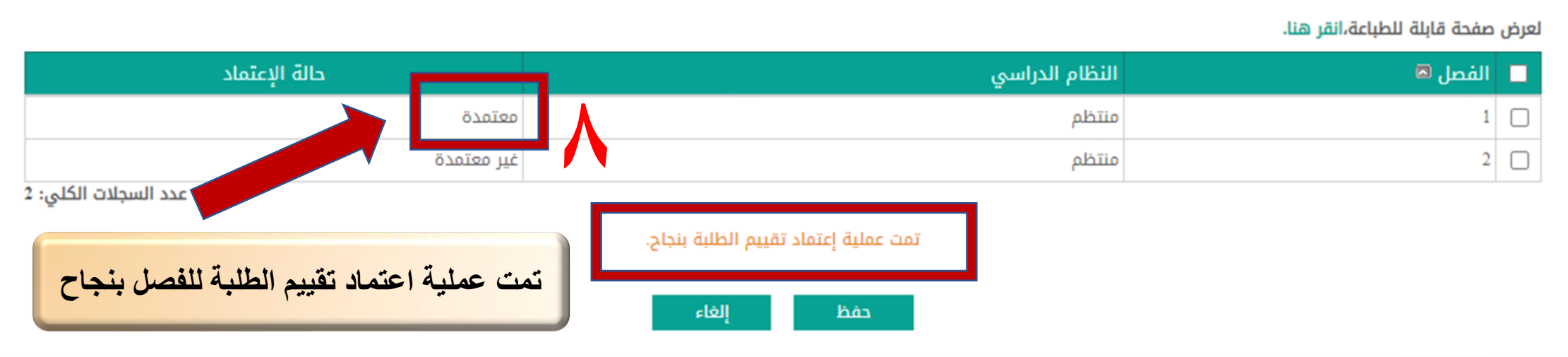

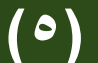

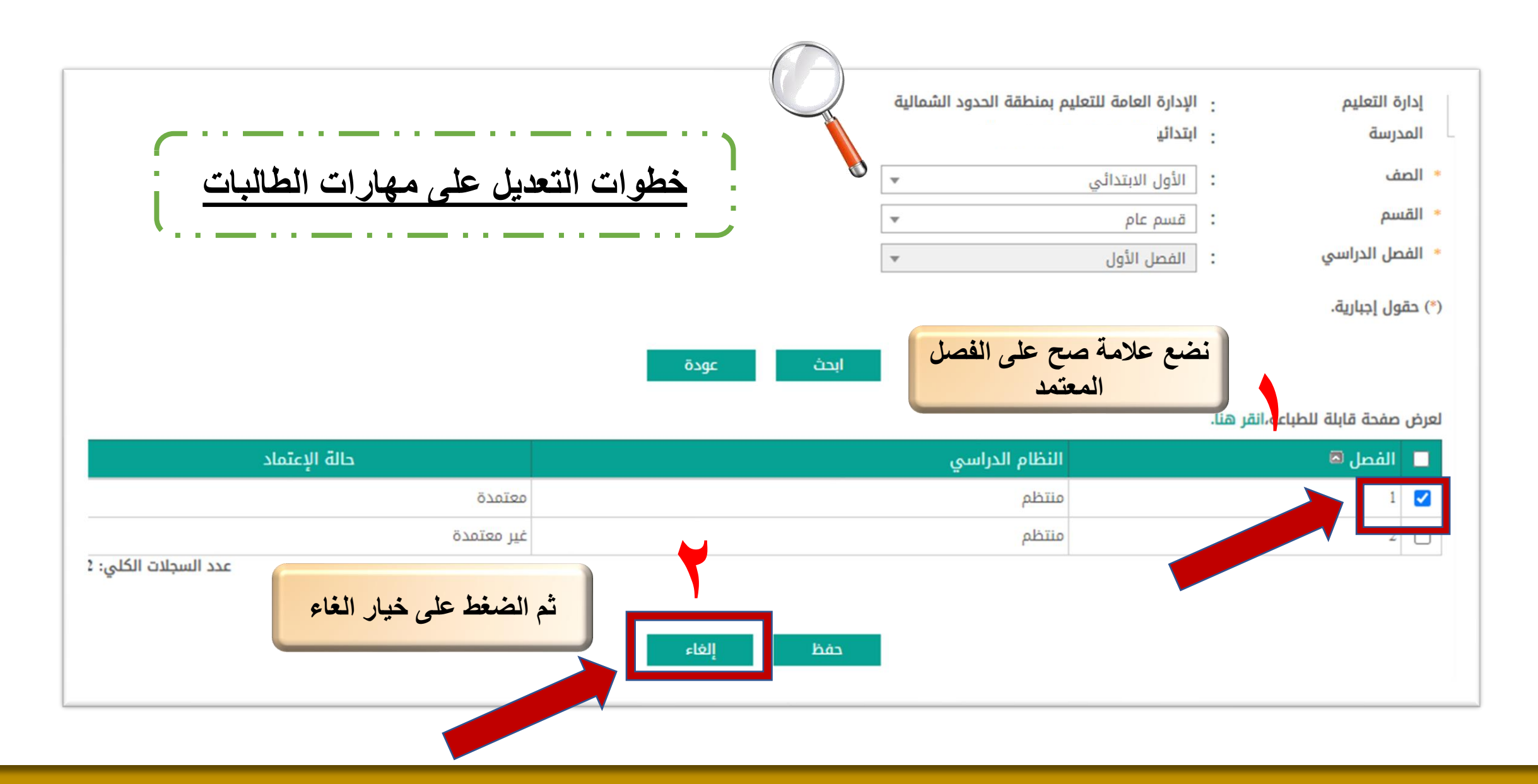

 $(7)$ 

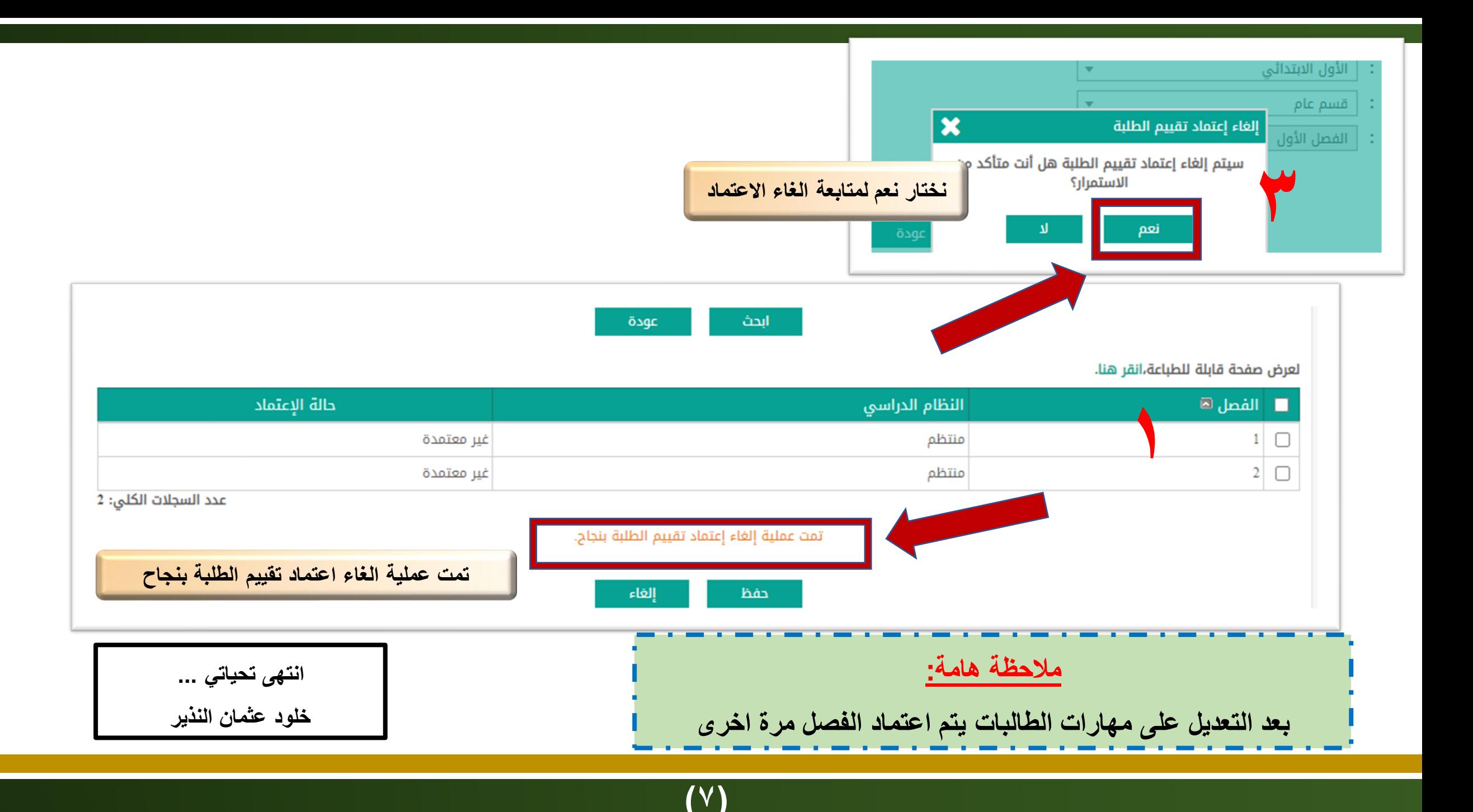